# **APA Reference Style Guidelines**

An Najah National University Journals for research

This document addresses basic information regarding the APA reference style and **the citations should be listed in alphabetical order at the end of the paper**. More information can be found at [www.apastyle.org/learn/tutorials/basics-tutorial.aspx.](http://apastyle.org/learn/tutorials/basics-tutorial.aspx)

## **1. Books:**

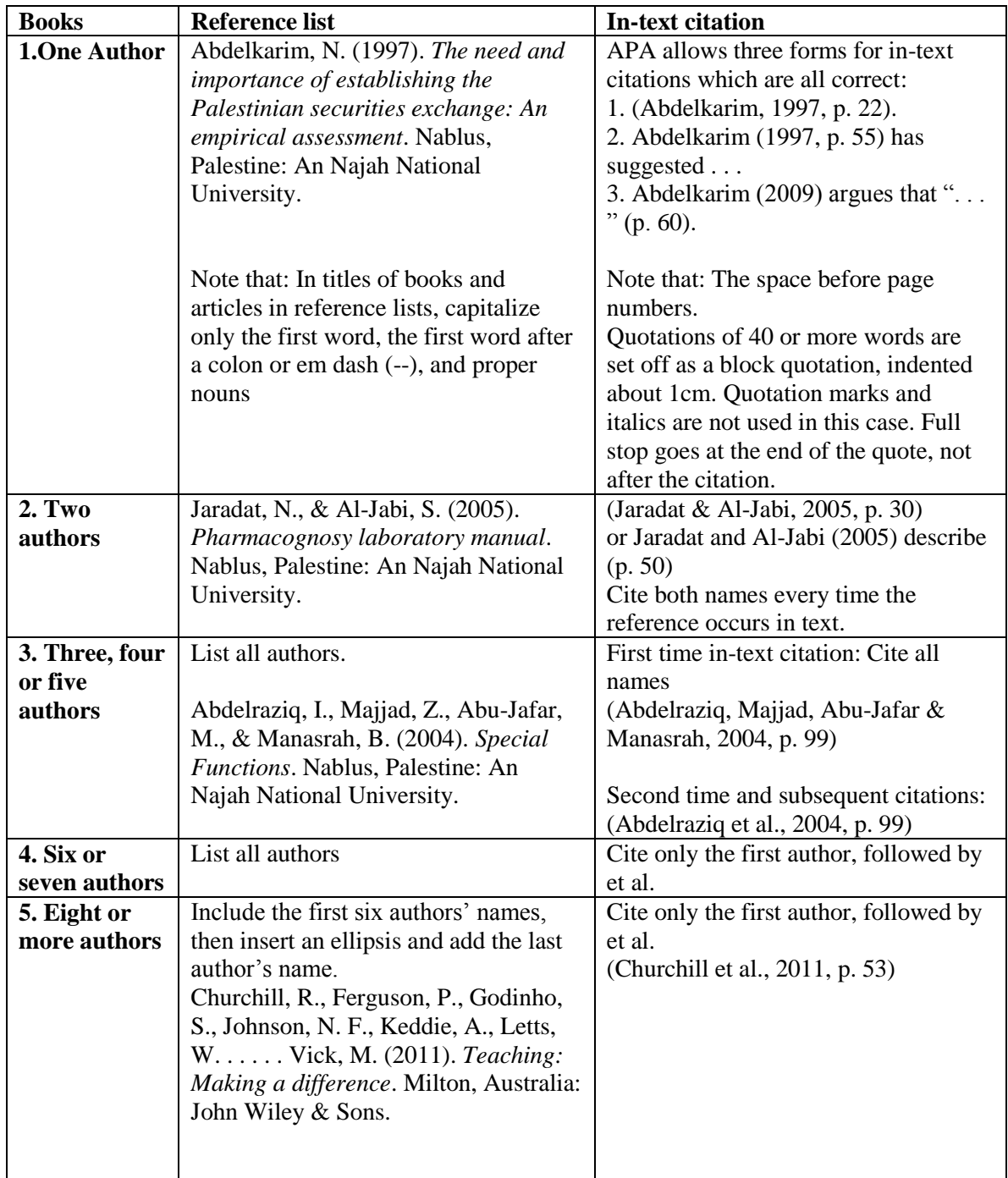

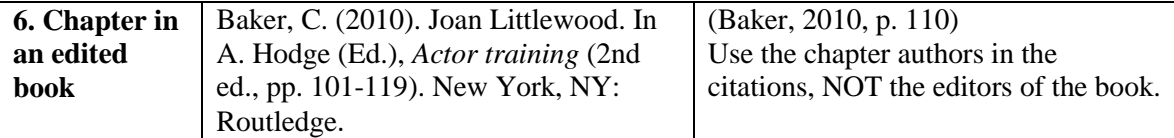

#### **2. Doctoral Dissertation:**

# **a. Published Doctoral/Master Dissertation.**

# **Reference List:**

Omar, N. (2010). *The effects of pipe material and age on the formation of disinfection by – products (dbp) in Nablus water network* (M.Sc. dissertation, An Najah National University). Retrieved from http://scholar.najah.edu/content/effects-pipe-material-and-age-formationdisinfection-%E2%80%93-products-dbp-nablus-water-network.

#### **In-text citation:**

(Omar, 2010).

# **b. Unpublished Doctoral/Master Dissertation.**

#### **Reference List:**

Wilfley, D. E. (1989). *Interpersonal analyses of bulimia: Normal-weight and obese.*  (Unpublished Doctoral dissertation). University of Missouri, Columbia, MO.

## **In-text citation:**

(Wilfley, 1989)

## **3. Articles in journals:**

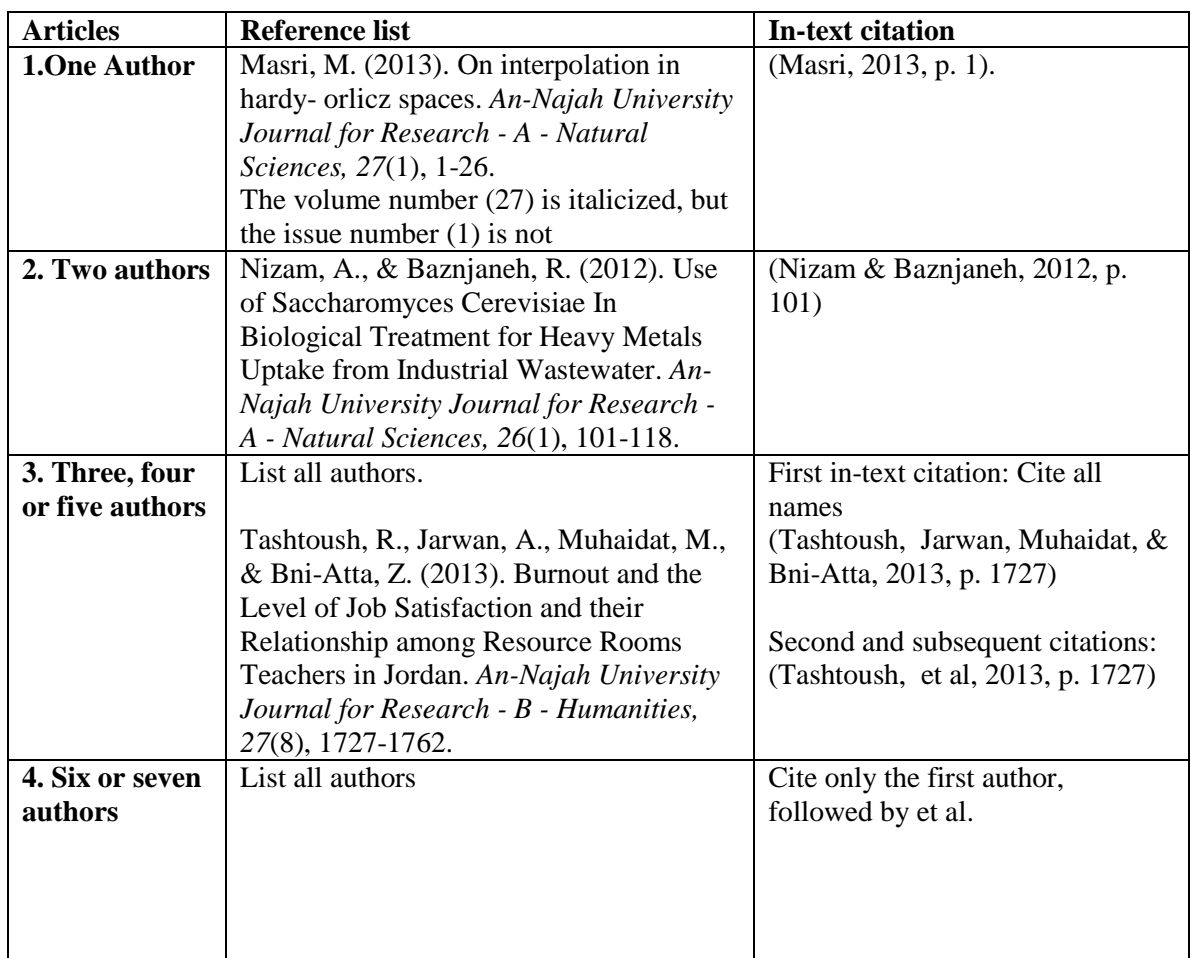

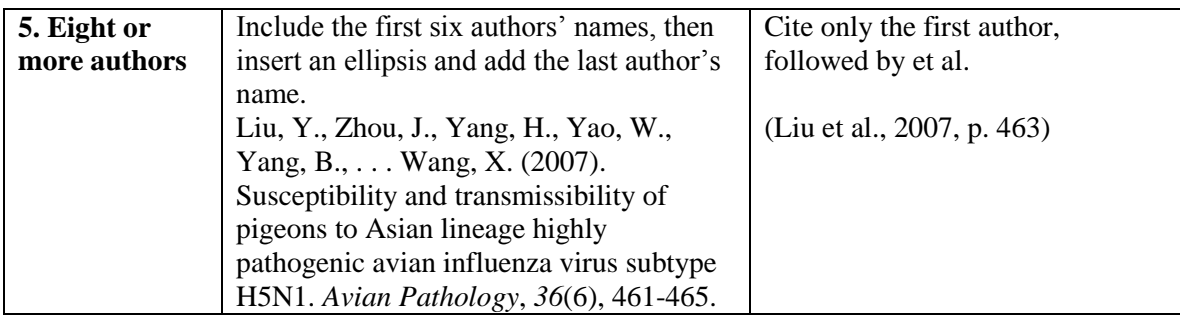

#### **4. Websites**

#### **Reference List:**

Morgan, J. (2004). Stretching forward to learn. Retrieved March 3, 2012, from http://www.corpun.com/solihull.htm

#### **In-text citation:**

(Morgan, 2004)

#### **5. Notes**

**a. Two or more works in the same parentheses:** Order them the same way they appear in the reference list, separated by a semi-colon (Smith, 2002; Jones, 2004).

**b. Authors with the same last name:** Use first initials with the last names (E. Hilal, 2010; M. Hilal, 2011).

**c. Two or more works by the same author in the same year:** Use lower-case letters (a, b, c) after the year to arrange the reference list entries. Use the lower-case letters with the year in the citation e.g. Research by Shaqour (2008a) showed that …

**d. Two works by the same author in different years:** Arrange by year of publication e.g. (Myers, 1998, 2003).

#### **e. The URL must NOT have the underlining that Word automatically applies.**

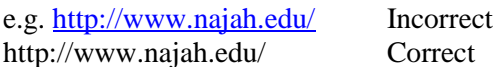